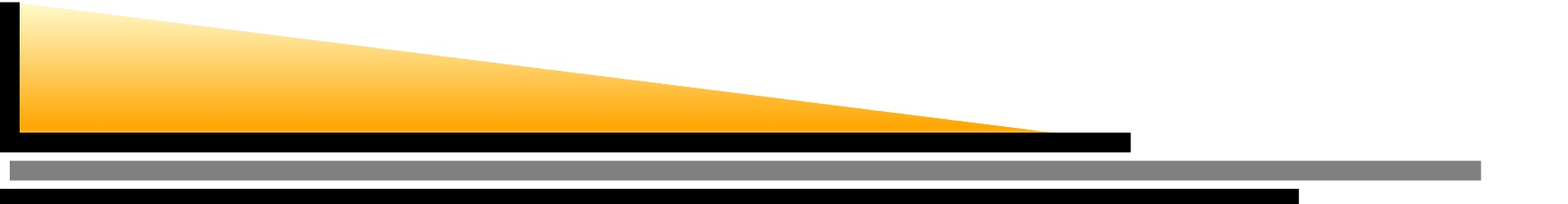

# **Online Replanning**

Section 11.3.3

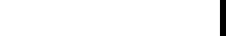

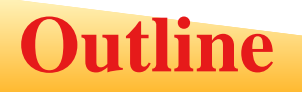

- **Contingency planning vs. replanning**
- Replanning agent algorithm $\bullet$
- **Execution monitoring**  $\bullet$
- **Continuous planning**
- (Multiagent planning)

## **Contingency planning vs. replanning**

- **Contingency planning: prepare in advance.** Useful when some conditions needed for thecontingency plan can be gathered before execution.
- **Execution monitoring:** ignore contingencies during planning, then handle them as they arise. Useful when planning time is <sup>a</sup> concern: not everything can be planned for.
- Basic idea: handle execution time failures at execution time.

# **Repairing <sup>a</sup> plan***whole plan* $\Rightarrow$ *plan* $\Rightarrow$  $\mathbf{S}$   $)\longrightarrow$   $\longrightarrow$   $\mathbf{P}$   $)\longrightarrow$   $\mathbf{E}$  $\Rightarrow$ *continuationrepair*

Sec.  $11.3.3 - p.4/18$ 

Init(Color(Chair,Blue)∧ Color Table(Green) ∧ ContainsColor(BC,Blue) ∧ PaintCan(BC)  $\land$  ContainsColor(RC,Red)  $\land$  PaintCan(RC))

 $\mathsf{Goal}(\mathsf{Color}(\mathsf{Chair}, \mathsf{x}) \land \mathsf{Color}(\mathsf{Table}, \mathsf{x}))$ 

 Action(Paint(object,color),PRECOND: HavePaint(color) EFFECT: Color(object,color))

 Action(Open(can),PRECOND: PaintCan(can)∧ ContainsColor(can,color) EFFECT: HavePaint(color))

Whole plan: [Start; Open(BC); Paint(Table,Blue); Finish]

What to do when

- **•** it notices a missed green spot on the table just before finishing
- the agent plans to paint both red and it opens the can of red paint and finds there is only enough paint for the chair.

**Algorithm**

```
function REPLANNING AGENT(percept) returns an action
 static: KB, a knowledge base (includes action descriptions)plan, a plan, initially []
         whole-plan, a plan, initially []
         goal, a goal
```
TELL  $(\mathsf{KB},\, \mathsf{MAKE}\text{-}\mathsf{PERCEPT}\text{-}\mathsf{SENTENCE}\, \mathsf{(percept, f)})$  $current \leftarrow STATE-DESCRIPTION (KB, t)$ if nlan = Il then

**if** plan <sup>=</sup> [] **then**

```
whole-plan ← plan ← PLANNER(current, goal, KB)<br>PRECONDITIONS(EIRST (plan)) not currently true in
if PRECONDITIONS(FIRST (plan)) not currently true in KB then
  candidates ← Sorr(whole-plan, ordered by distance to current)<br>find state s in candidates such that
  find state s in candidates such that
```
failure ≠ repair ← PLANNER (current,s,KB)<br>ontinuation ← the tail of whole-plan starting continuation ← the tail of *whole-plan* starting at s<br>whole-plan ← plan ← Appenn(*repair, continuatio* whole-plan ← plan ← APPEND(repair, continuation)<br>turn Pop(plan) **return** <sup>P</sup>OP(plan)

#### **What to monitor, what to ignore**

- Action monitoring: Check the preconditions of the next action to execute
- Plan monitoring: Check the preconditions of all the actions to execute
- monitor <sup>a</sup> selected set based on priority
- **C** Look for opportunities (serendipity)

## **Other important questions**

- Which contingencies to plan for, which ones to leave $\bullet$ until execution
- Should replanning be <sup>a</sup> plan step $\bullet$
- learning/modifying actions
- side note: "don't touch" conditions

# **Fixing plan flaws continually**

- Missing goal: adding new goals
- Open precondition: close using causal links (POP)
- **Causal conflict: resolve threats (POP)**
- Unsupported link: remove causal links supporting  $\bullet$ conditions that are no longer true
- Redundant action: remove actions that supply no causal links
- Unexecuted action: return an action that can be executed
- Unnecessary historical goal: if the current goal set has been achieved, remove them and allow for newgoals

**function**CONTINUOUS-POP-AGENT(percept) **returns** an action

action ← NoOp (the default)<br>ਸਸ਼ਸ਼ਟਾਤ[*Starf*l – ∐pp∆⊤ਸ਼(ਸ਼ਿ EFFECTS[**Start**] = UPDATE(EFFECTS [**Start**], *percept*) REMOVE-FLAW(*plan*) // possibly updating action **return** action

#### **Example - start**

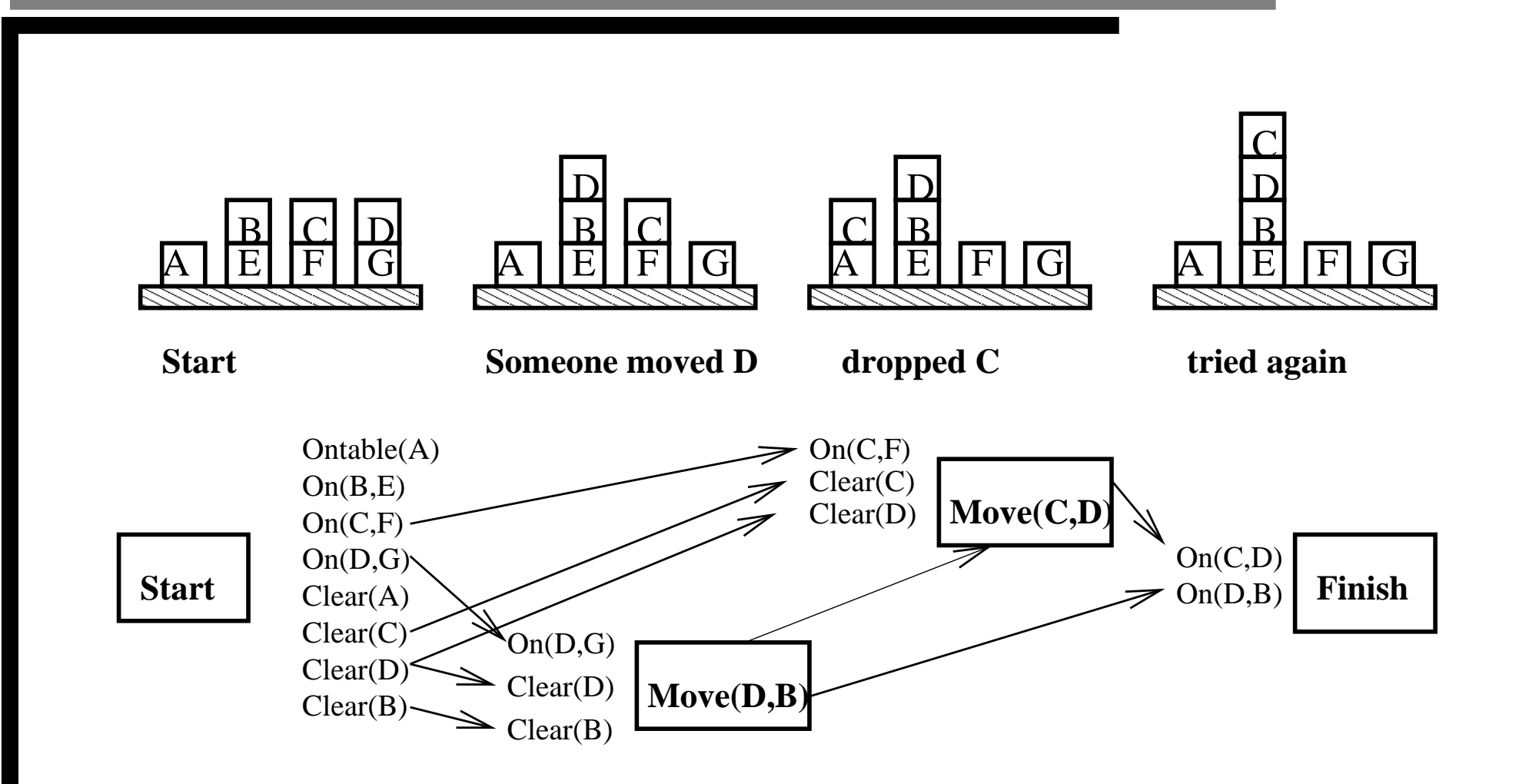

#### **Example - after D is moved onto B**

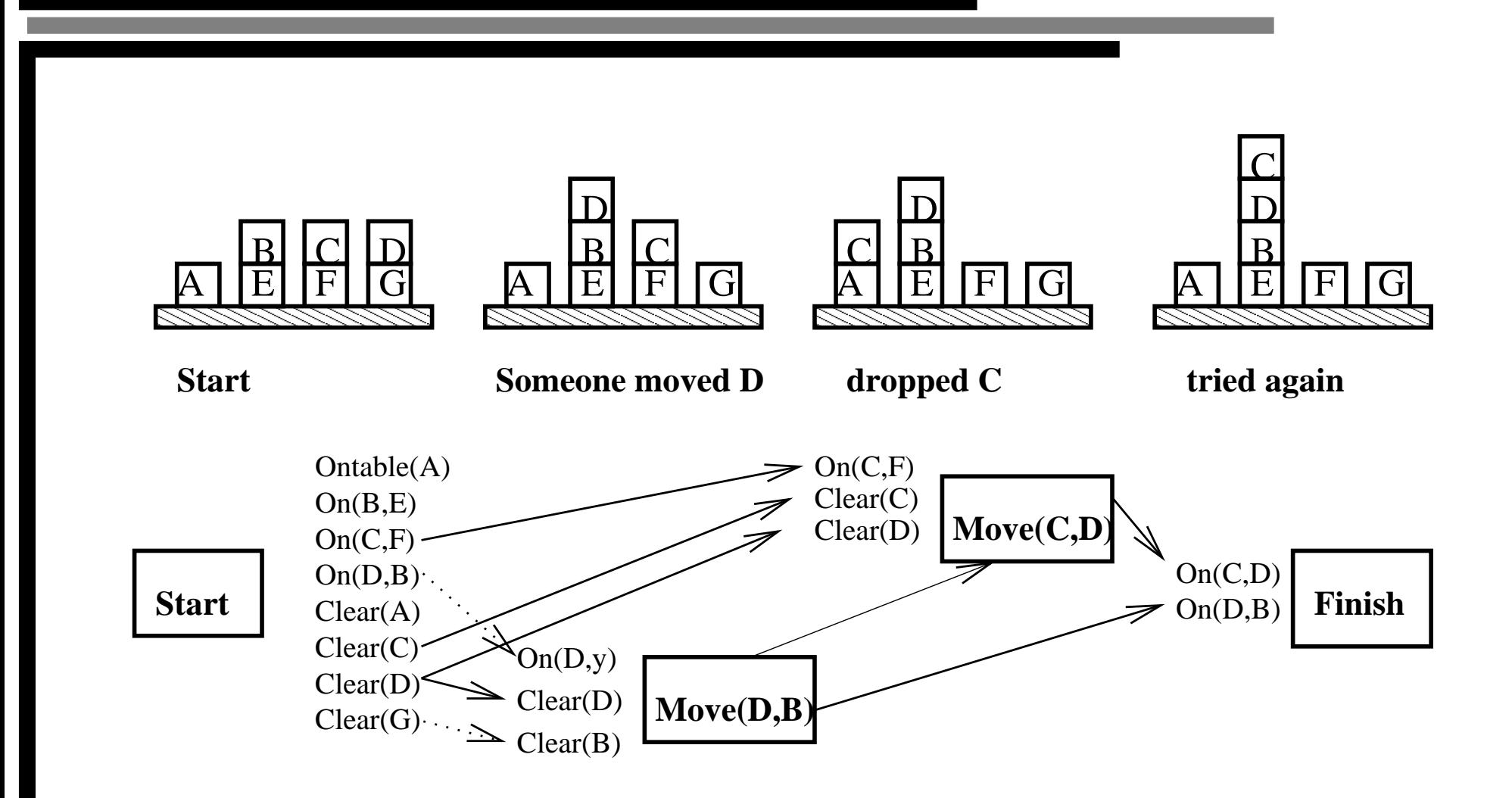

Sec. 11.3.3 – p.13/18

#### **Example - Move(D,B) was redundant**

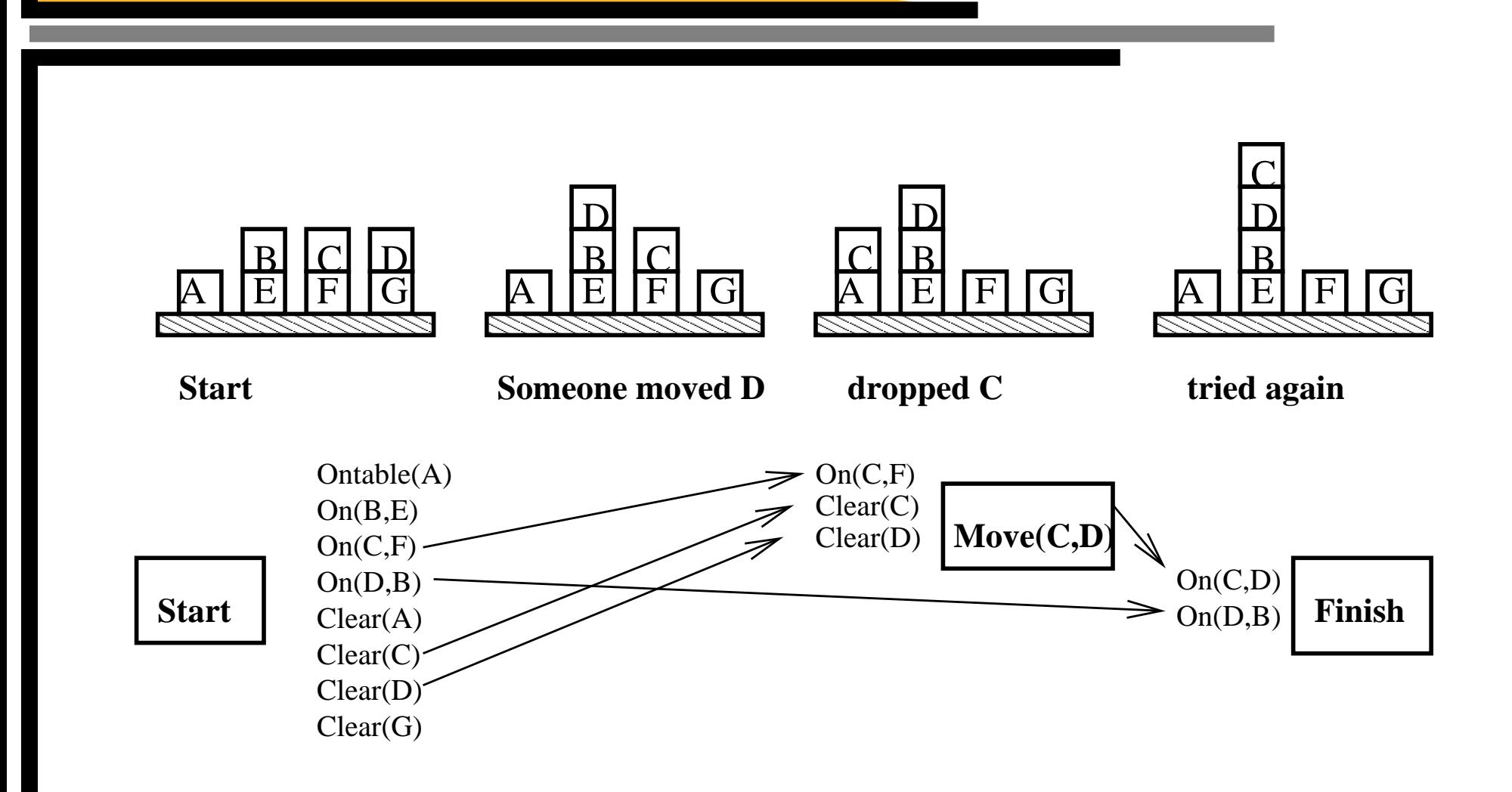

#### **Example - Move(C,D) was executed**

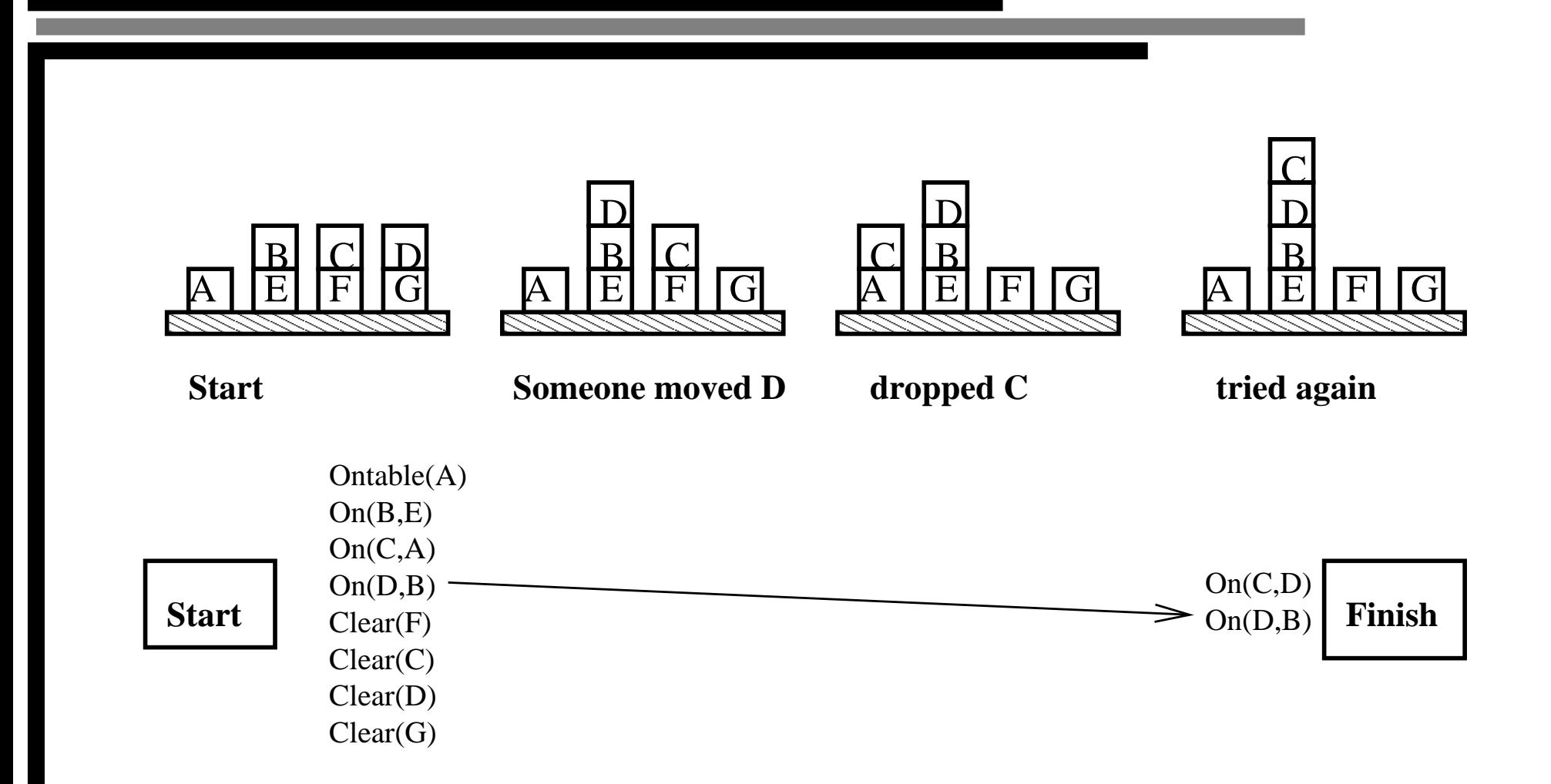

#### **Example - put Move(C,D) back in**

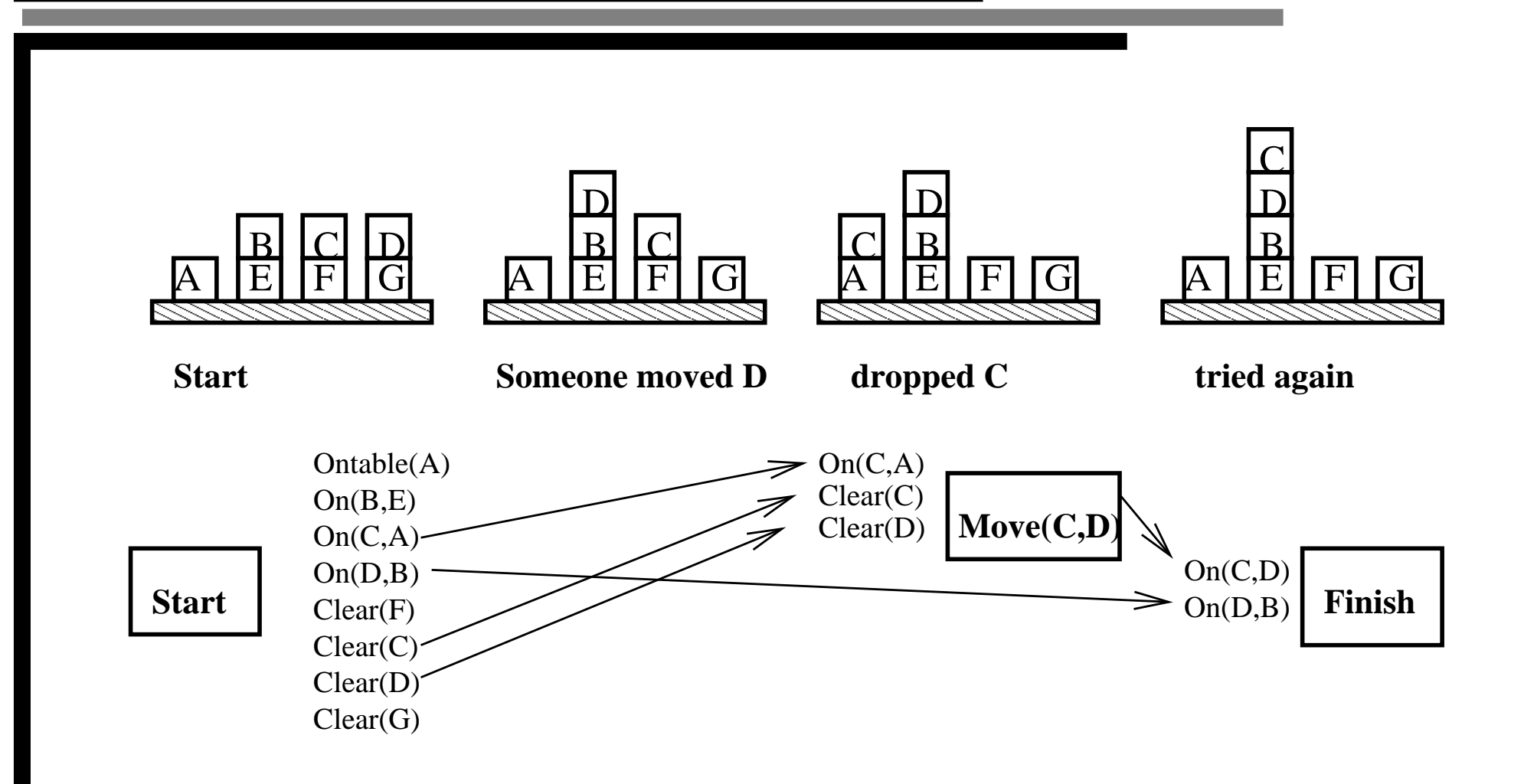

#### **Example - plan complete**

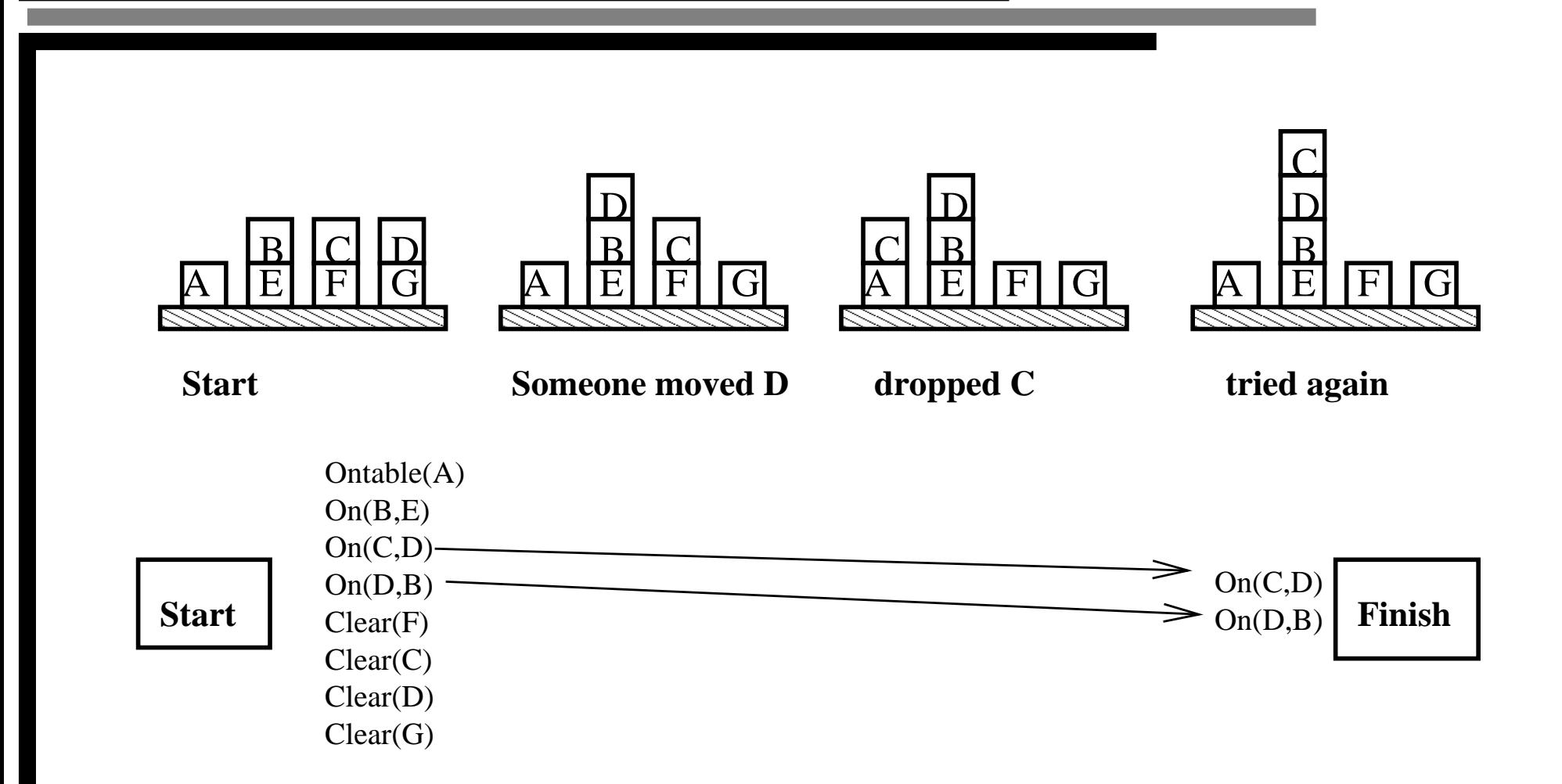

# **Multiagent planning**

- *Cooperation:* Joint goals and plans
- Multibody planning: Synchronization, joint actions, concurrent actions
- Coordination mechanisms: convention, social laws, emergent behavior, communication, planrecognition, joint intention
- Competition: agents with conflicting utility functions